## HASKELL I/O

Curt Clifton Rose-Hulman Institute of Technology

SVN update then look in *HaskellIO* folder and open *eieio.hs*

# SEPARATION OF CONCERNS

- Haskell separates pure code from side-effecting code
	- Helps us reason about programs
	- Allows compiler to aggressively optimize/parallelize pure code

#### EXAMPLE I/O IN HASKELL

**Commenced Commence Principles** 

keyword, introduces a **sequence** of actions **a** assignment, unpacks

result of getLine action

**ex1 = do putStr "WHAT is your name? " inpStr1 <- getLine putStr "WHAT is your quest? " inpStr2 <- getLine putStrLn ("Good luck with that, " ++ inpStr1 ++ "!")**

ghci> :type putStr **putStr :: String -> IO ()** ghci> :type getLine **getLine :: IO String** ghci> :type ex1 **ex1 :: IO ()**

Anything of type IO *something* is an IO *action* 

# CALLING PURE CODE FROM ACTIONS

unpacks results from actions

```
transform :: String -> String
transform s = s ++ " is a lovely shade for a coconut."
```

```
ex2 :: IO ()
ex2 = do
     putStr "WHAT is your favorite color? "
     inpStr <- getLine
     let outStr = transform inpStr
     putStrLn outStr
```
within *do*, use *let* (without *in*) to get results from pure code

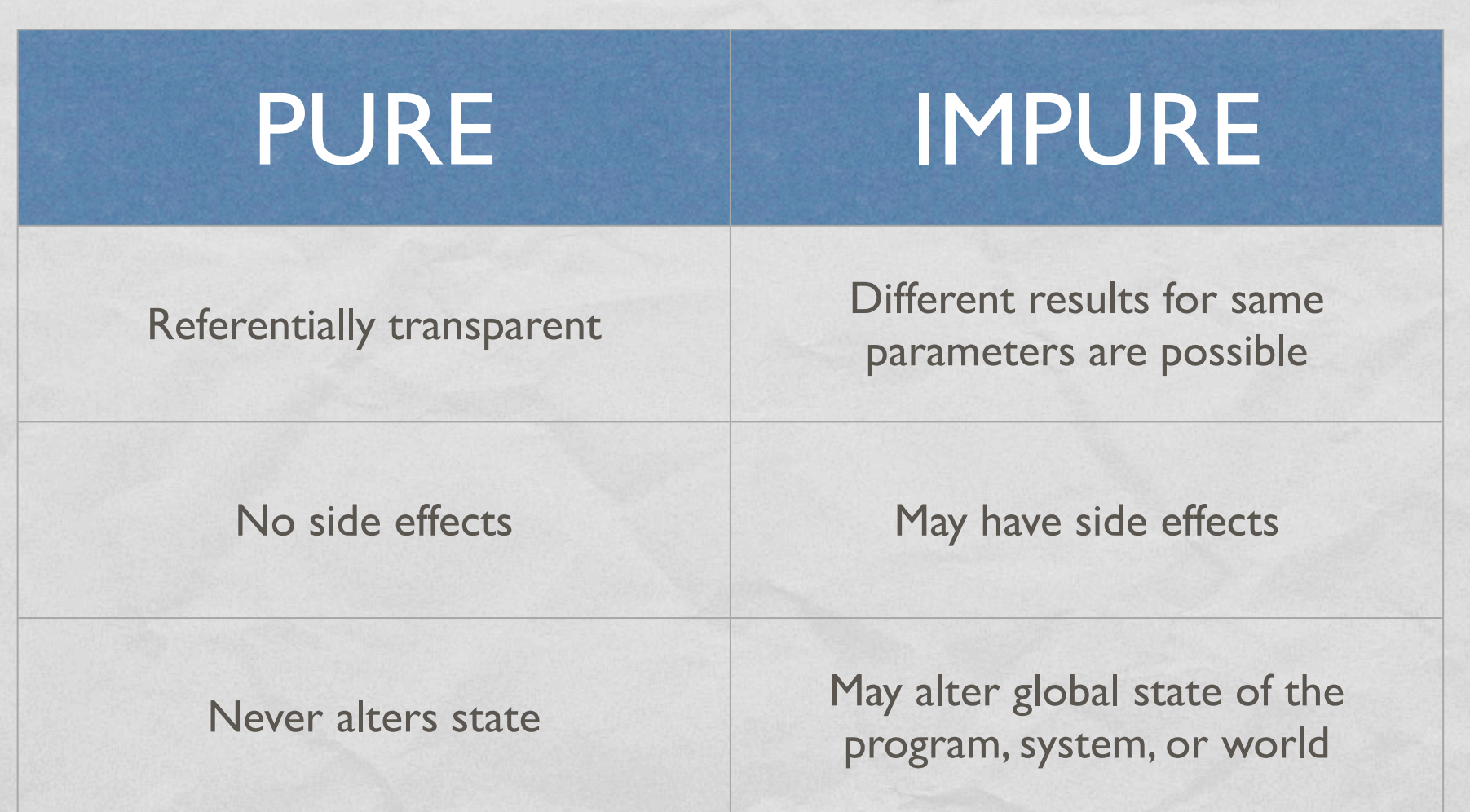

Q2

#### PURITY Charles and the common President FIELDS ARRANGED BY PURITY  $MORE$  PURE OH, HEY, I DIDN'T WHICH IS JUST SOCIOLOGY IS PSYCHOLOGY IS BIOLOGY IS SEE YOU GUYS ALL APPLIED PHYSICS. **JUST APPLIED JUST APPLIED JUST APPLIED** THE WAY OVER THERE. PSYCHOLOGY IT'S NICE TO BIOLOGY. **CHEMISTRY** BE ON TOP. **BIOLOGISTS** CHEMISTS PHYSICISTS SOCIOLOGISTS P5YCHOLOGISTS MATHEMATICIANS

http://xkcd.com/435/

You'll have to look up the alt text;-)

# FILE I/O

Charles and the common Proster

```
fileTransform :: IO ()
fileTransform = do
     inHandle <- openFile "eieio.hs" ReadMode
     outHandle <- openFile "shout.txt" WriteMode
     mainLoop inHandle outHandle
     hClose inHandle
     hClose outHandle
```
**mainLoop :: Handle -> Handle -> IO () mainLoop inh outh = do atEOF <- hIsEOF inh if atEOF then return () else do line <- hGetLine inh hPutStrLn outh (map toUpper line) mainLoop inh outh** *return* wraps a pure value in IO, opposite of <-

Q3–5

## LAZY I/O

- *hGetContents :: Handle -> IO String*
	- "Reads" entire file into String **lazily**
	- Like Python's *read*, but no memory leak…
	- …as long as we just use result once

# SIMPLER STILL

- ghci> :type readFile readFile :: FilePath -> IO String ghci> :type writeFile writeFile :: FilePath -> String -> IO ()
- bestFileTransform :: IO () bestFileTransform = do inContents <- readFile "eieie.hs" writeFile "shout.txt" (map toUpper inContents)

# MISCELLANEOUS I/O HELPERS

- *interact :: (String -> String) -> IO ()*
	- Reads from *stdio*, applies argument function, writes to *stdout*
- *hTell*, *hSeek*: find/set position in file
- Predefined handles: *stdin*, *stdout*, *stderr*
- *System.Directory* module:
	- *removeFile*, *renameFile*, *getTemporaryDirectory*
- *openTempFile*
- *System.Environment* module:
	- *getArgs*, *getProgName*, *getEnv*

#### EXERCISE

Implement an I/O action, *wordProcessor :: IO ()*, that prompts the user for a series of words and prints a count of the words entered, along with the longest and shortest words. For example:

 **ghci> wordProcessor Enter a word, or just return to quit: dog Enter a word, or just return to quit: cat Enter a word, or just return to quit: whale Enter a word, or just return to quit: raptor Enter a word, or just return to quit: Number of words: 4 Longest word: raptor Shortest word: cat**

The pure helper functions *longest* and *shortest* are provided.